## Download adobe acrobat 3d and crack

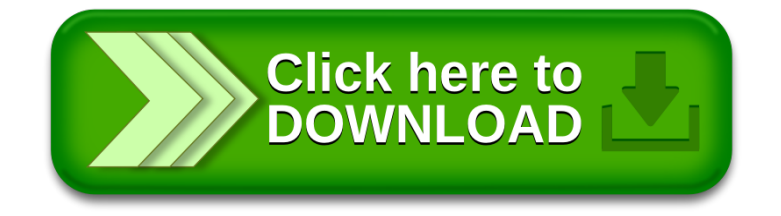